## Major Characteristics of RTOS (Last lecture)

- Determinism & Reliability
- Responsiveness (quoted by vendors)
	- **Fast process/thread switch**
	- **Fast interrupt response**
- **Support for concurrency and real-time** 
	- **-** Multi-tasking Real-time
	- synchronization
- **User control over OS policies** 
	- Mainly scheduling, many priority levels
	- **Memory support (especially embedded)**

Today's topic: Real Time Programming with Ada

2

 $\overline{a}$ 

6

### Real time programming

- It is mostly about "Concurrent programming"
- We also need to handle Timing Constraints on concurrent executions of threads/tasks

### Real time programming

3

5

- **Wihout OS support (without "concurrency")** 
	- **Program your tasks in any language**
	- **Static schedule and Cyclic Execution**
- With OS/RTOS support (e.g. LegOS assignment) **Program your tasks in C (or any prog. language)**
- Fix the scheduling policy in RTOS e.g. priority assignment **With RTOS and Language support** 
	- Program your tasks in a RT languages e.g. RT Java, Ada
	- RTOS is "hidden", a Run-Time kernel for each program

# Static cyclic scheduling: example

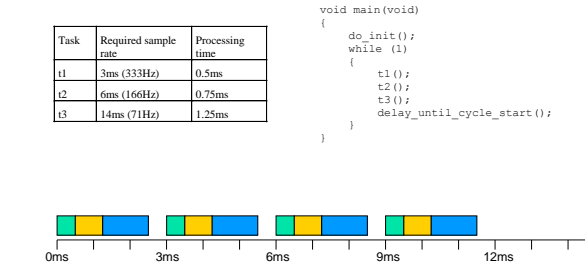

Cyclic Execution: the classic approach

the first example of real time programming without "concurrency"

## Cyclic scheduling: "overheads"

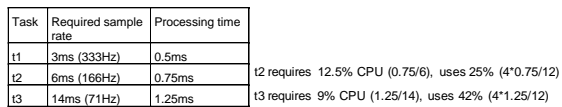

add interrupt  $\overline{I}$  with 0.5ms processing time

7

9

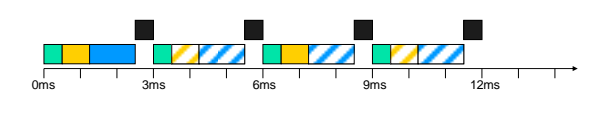

# Major/minor cyclic scheduling

- **12ms major cycle containing 3ms minor cycles** t1 every 3ms, t2 every 6ms, t3 every 12ms
- t3 still upsampled (10.4% where 9% needed)
- $\blacksquare$  time is still allocated for I every task in every cycle
	- will not always be used, but must be allowed for

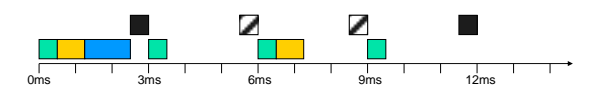

## Fitting tasks to cycles

- add t4 with 14ms rate and 5ms processing time
- 12ms cycle has 5.25ms free time...
- . ...but t4 has to be artificially partitioned

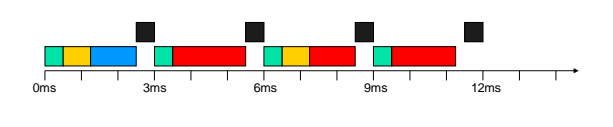

# Effect of new task at code level

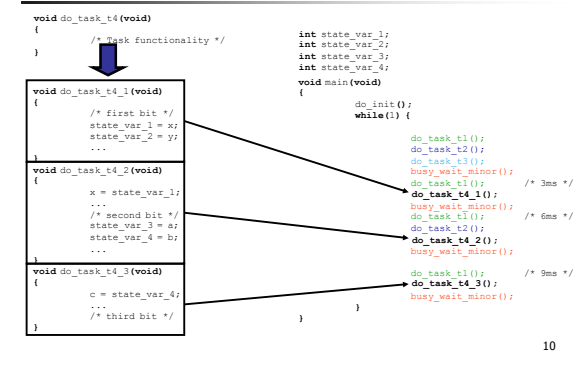

## This is too "ad hoc", though this is often used in industry

 You just don't want to do this for large software systems, say a few hundreds of control tasks

Concurrent Programming

12

#### Concurrent programming: using sequential programming languages

Program your computation tasks, execute them concurrently with OS support e.g. in LegOS

execi(foo1, ..., priority1, ...); execi(foo2, ..., priority2, ...); execi(foo3, ..., priority3, ...);

Will start three concurrent tasks running foo1, foo2, foo3

Cyclic vs. Concurrent

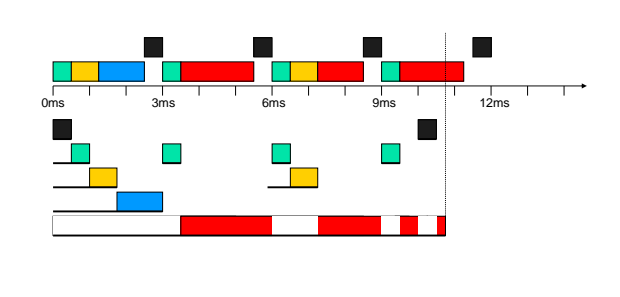

# Programming Languages for concurrent and real time programming

#### Let's look at Ada95

Note that there is no reason why you can't program a real time system using C. But there is no language support for concurrent tasks and real time features, so you would have to provide them yourself using e.g. exec(), sleep(20) etc, and most importantly, you would have to fix scheduling

15

13

### Ada95

- It is strongly typed OO language, looks like Pascal
- Originally designed by the US DoD as a language for large safety critical systems i.e. Military systems
	- **Ada83**
	- Ada95 + RT annex + Distributed Systems Annex
	- Ada 2005

### The basic structures in Ada

- A large part in common with other languages
	- **Procedures Functions**
	-
	- **Basic types: integers, characters, ...** Control statements: if, for, ..., case analysis
- Abstract data type: Packages
- Protected data type
- Tasking: concurrency
- Task communication/synchronization: rendezvous
- Real Time

# Typical structure of programs

### Program Foo(...)

- Declaration  $1 \leftarrow \cdots$  to introduce identities/variables and define data structures
- Declaration  $2$   $\leftarrow$  ----- to define "operations" : procedures, functions and/or tasks (concurrent operations) to manopulate the data structures

Main program

(Program body)  $\leftarrow$ ------ a sequence of statements or "operations" to compute the result (output)

18

14

## Declarations and statements

Before each block, you have to declare (define) the variables used, just like any sequential program

procedure PM (A : in INTEGER; B: in out INTEGER; C : out INTEGER) is begin B := B+A; C := B + A; end PM;

## If, for, case: contrl-statements

if TEMP < 15 then some smart code; else do something else..; end if;  $case$  TAL is when  $< 2$  = > PUT\_LINE("one or two"); when  $>4$  = $>$ PUT\_LINE("greater than 4); end case; for I in 1..12 loop PUT("in the loop"); end loop;

Types (like in Pascal or any other fancy languages)

type LINE\_NUMBER is range 1 .. 72 type WEEKDAY is (Monday, Tuesday, Wednesday); type serie is array (1..10) of FLOAT;

type CAR is

record end record;

REG\_NUMBER : STRING(1..6);<br>TYPE : STRING(1..20  $:$  STRING(1  $\ldots$  20);

## Anything new in Ada?

Concurrent (and Real Time) Programming with Ada

- **Abstract data types** 
	- package protected data type
- **Concurrency**
- 
- Task creation Task execution
- Communication/synchronization
	- **Rendezvous**
- Real time:
- Delay(10) and Delay until next-time
- Scheduling according to timing constraints

"Package": abstract data type in Ada

- **package definition** ---- specification
- **packagebody** ---- implementation

19

21

24

20

## Package definition

- Objects declared in specification is visible externally.
	- package MY\_PACKAGE is procedure myfirst\_procedure; procedure mysecond\_procedure; end MY\_PACKAGE;

## Packagebody

```
Implements package specification
               (you probably want to use some other packages here e.g.. )
with TEXT_IO;
use TEXT_IO;
                package body MY_PACKAGE is
procedure myfirst_procedure is
begin
                                            myfirst_procedure code here;
                             end;
                              function MAX (X,Y :INTEGER) return INTEGER is
begin
                              … …
end;
                              procedure mysecond_procedure is
begin
                                             PUT_LINE("Hello Im Ada Who are U");
GET();
               end;
end MY_PACKAGE;
```
Protected data type

## protected x is

procedure read(x: out integer) procedure write(x: in integer) private v: integer  $:= 0$  /\* initial value \*/ protected body x is procedure read(x: out integer) is begin x:=v end procedure write(x: in integer) is begin  $v:= x$  end

27 (note that you can solve similar problems with semaphores)

# Ada tasking: concurrent programming

 Ada provides at the language level light-weight tasks. These often refered to as threads in some other languages. The basic form is:

#### task T is  $\leftarrow$  --------- specification --- operations/entry or nothing end T;

# task body T is  $\leftarrow$  ---------- implementation/body

begin ---- processing---end T;

28

26

## Example: the sequential case

#### procedure shopping is begin buy-meat; buy-salad; buy-wine; end

### The concurrent version

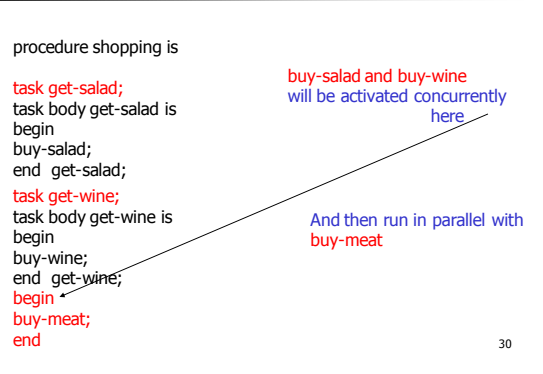

## Creating Tasks

- Tasks may be declared at any program level
- Created implicitly upon entry to the scope of their declaration.
- **Possible to declare task types to start several task** instances of the same task type

## example

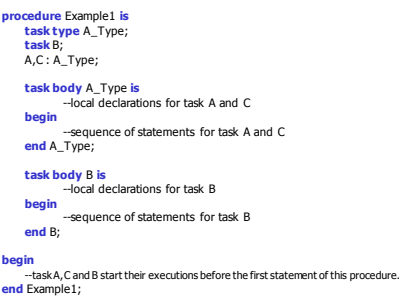

32

34

# Task scheduling

- Allow priorities to be assigned to tasks in task definition
- Allow task dispatching policy to be set (Default: highest priority first)

task Controller is pragma Priority(10) end Controller

# Task termination

- A task in Ada will terminate if:
	- It completes execution of its body
	- $\blacksquare$  It executes a terminate alternative of a select statement
	- It is aborted

# Task communication/synchronization

- **Message passing using "rendezvous"** 
	- **entry and accept**
- **Shared variables** 
	- protected objects/variables

# Rendezvous

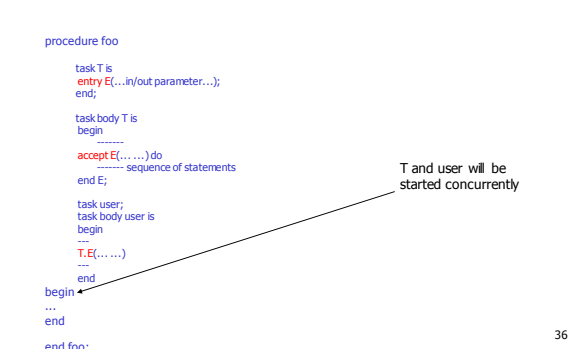

31

## Rendezvous

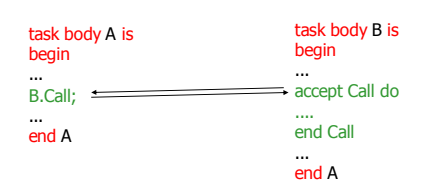

# This is implemented with Entry queues (the compiler takes care of this!)

- **Each task has a queue**
- A call to a task entry is inserted in the queue
- The queue is a simple FIFO without priority
- A task in an entry queue is inactive (waiting)
- The first task in the queue will be "accepted" first (like the queue for a semaphore)

38

## An Example: Buffer

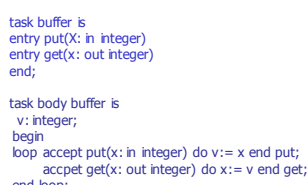

end loop; end buffer;

---

---- other tasks (users)!! Buffer.get(...) ----

39

37

## A Semaphore using a Task, RV

### **The specification**

- task type Semaphore is entry p;
	- entry v; end Semaphore;

# An Example, the Semaphore

- The Idea of a (binary) semaphore
- Two operations, p and v
	- p grabs semaphore or waits if not available
	- **v** releases the semaphore

# A Semaphore using RV

- The body of semaphore is very simple:
	- task body Semaphore is begin
		-
		- loop accept p;
		- accept v;
		- end loop;
		- end Semaphore;

# Using the Semaphore Abstraction

- Declare an instance of a semaphore
	- Lock : Semaphore;
	- Now we can use this semaphore to create a monitor, using Lock.P;
		- code to be protected in monitor Lock.V;

# Choice: Select statement

**task Server is entry S1(…); entry S2(…); end Server; task body Server is … begin loop --prepare for service select when <boolean expression> => accept S1(…) do --code for this service end S1; or accept S2(…) do --code for this service end S2; or terminate; end select; --do any house keeping end loop; end Server;**